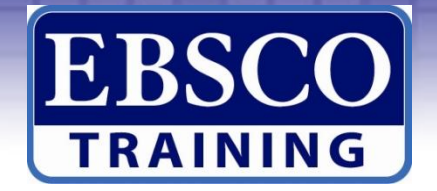

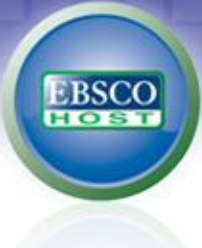

# 如何在**iPad**上直接下載 EBSCOhost 電子書 **ap eBooks**

# 【適用**Android**系統】

檔案更新日期:2012年11月30日

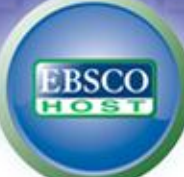

### 您須具備的 **[**硬體**]**:**iPad (iPhone, iPod) Android** 系列手機或平板電腦 均適用

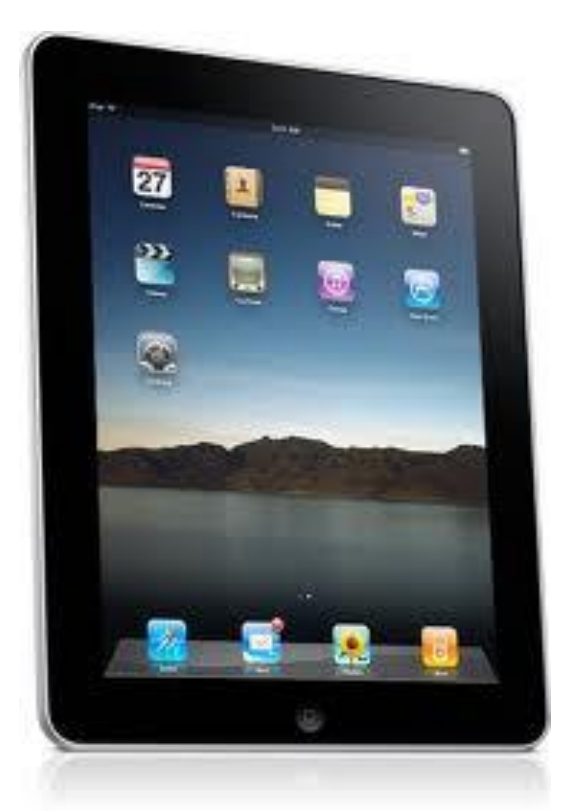

#### iPad 的 iOS 版本須為 iOS 3.2 或以上

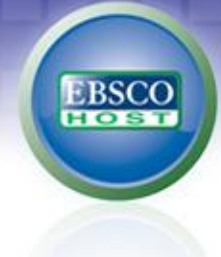

#### 您須具備的 **[**軟體**]**:以下均為免費

- 1. 建立 MyEBSCO*host* 我的個人資料夾帳號。
- 2. 需申請 Adobe ID。
- 3. 於 iPad 上, 下載並完成安裝 Bluefire Reader, 安裝 完成後,須以 Adobe ID 的帳號啟用 Bluefire Reader。

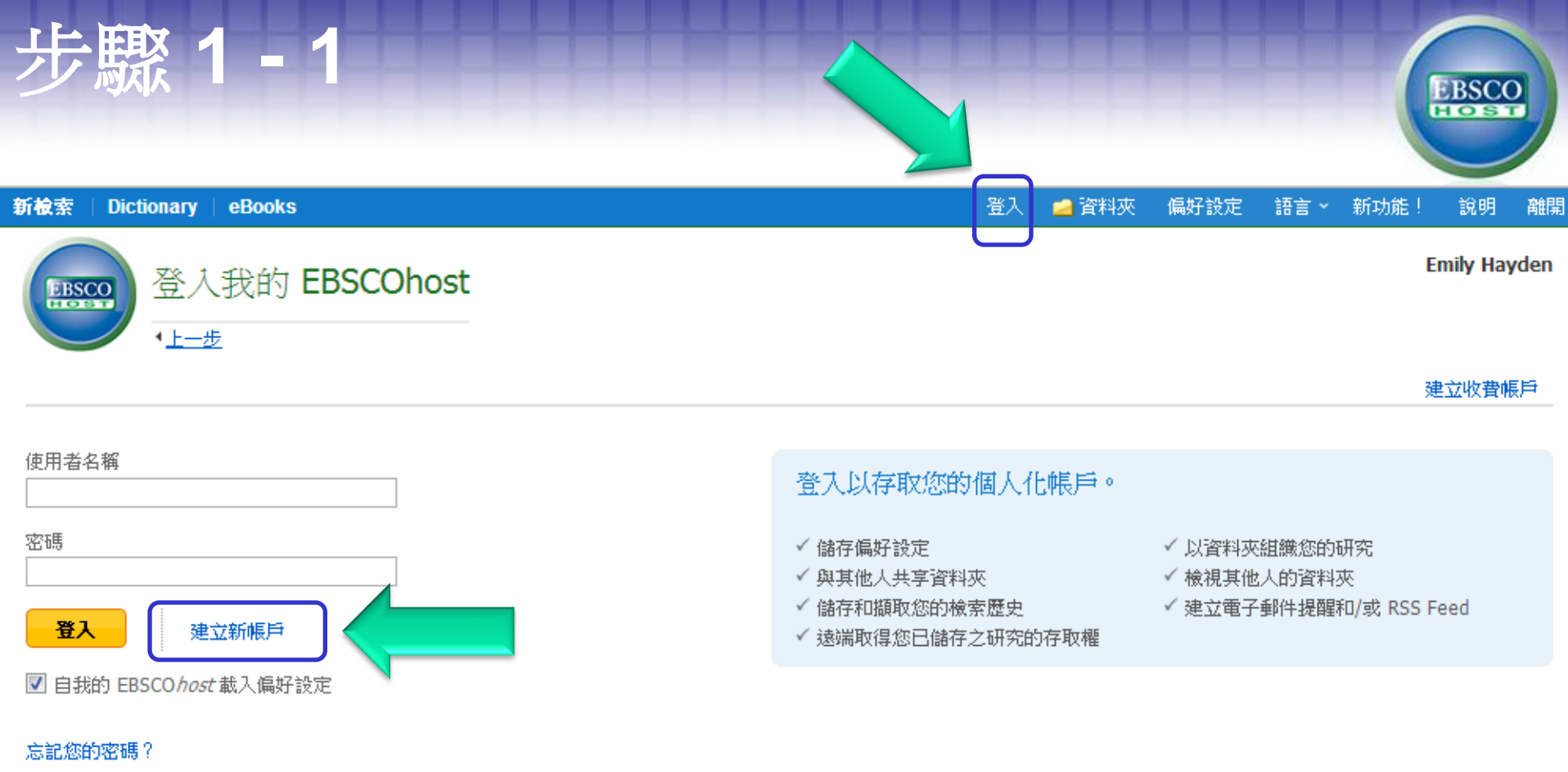

忘記您的使用者名稱和密碼?

#### 使用電子書的離線下載功能, My EBSCOhost (我的個人 資料夾) 帳號是必備的,請至EBSCOhost資料庫平台網頁 建立新帳戶或登入。

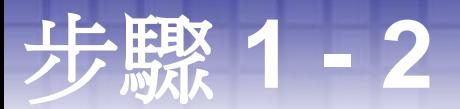

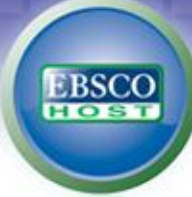

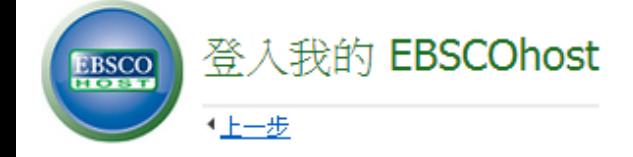

#### 建立新帳戶 - 個人帳戶 2

名

姓氏

#### 電子郵件地址

使用者名稱

這是您用於登入「我的 EBSCOhost」的使用者名稱 (最多 254 個字元)。

別人重複。

請填妥表格,按"儲存變

更"後,即可開通。

每個欄位皆為必填。

使用者名稱一欄不能跟

密碼

最少 5 個字元,最多 100 個字元

D

#### 重新键入密碼

秘密問題

[請選擇]

 $\overline{\phantom{0}}$ 在您忘記使用者名稱或密碼時,用來輔助您識別您的帳戶。

秘密答案

註記: 諸記住您的帳戶資訊以供將來參考之用。

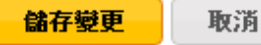

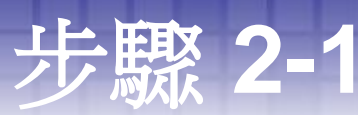

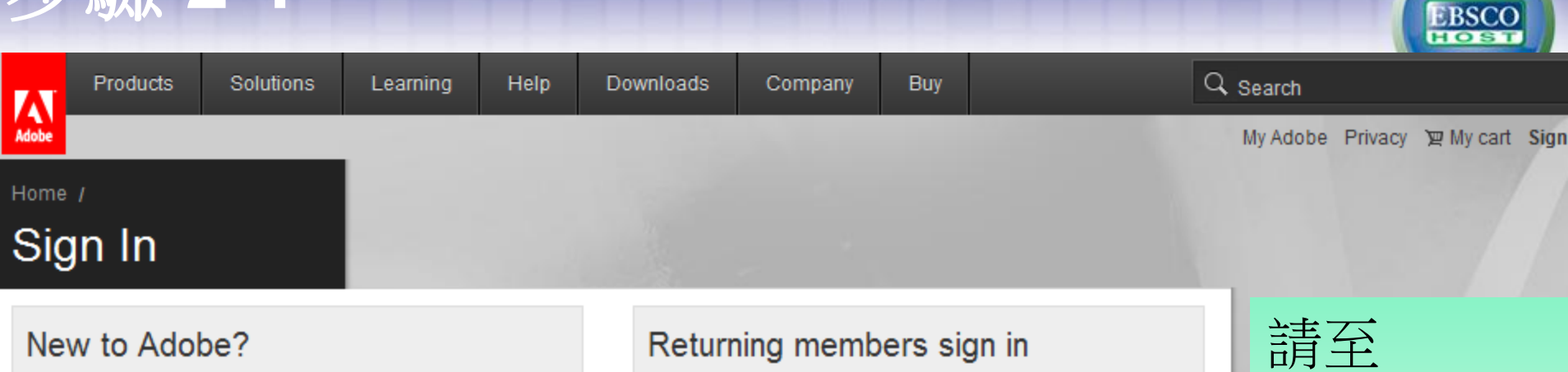

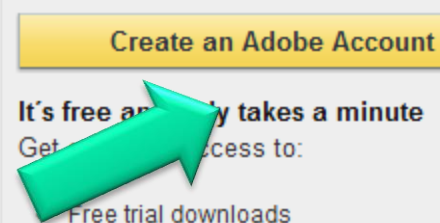

- Hundreds of free product extensions ٠
- Community areas ٠
- Members-only white papers and downloads ٠
- On-demand seminars ٠
- Manage your activity in the Adobe Worldwide Store ٠

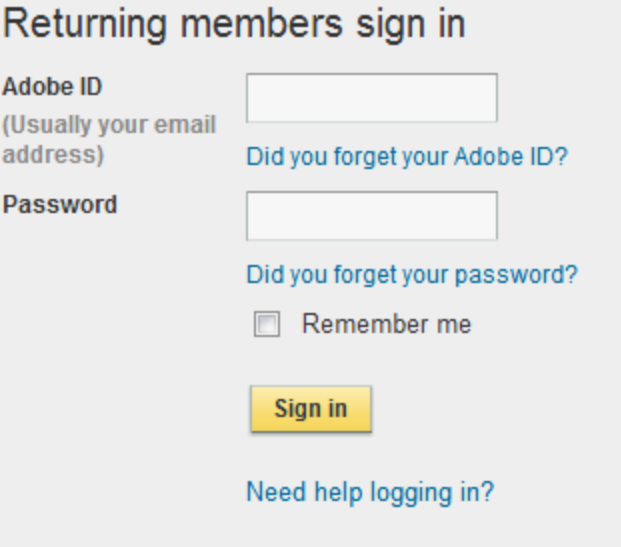

Adobe 官 方網站,免 費申請 Adobe ID

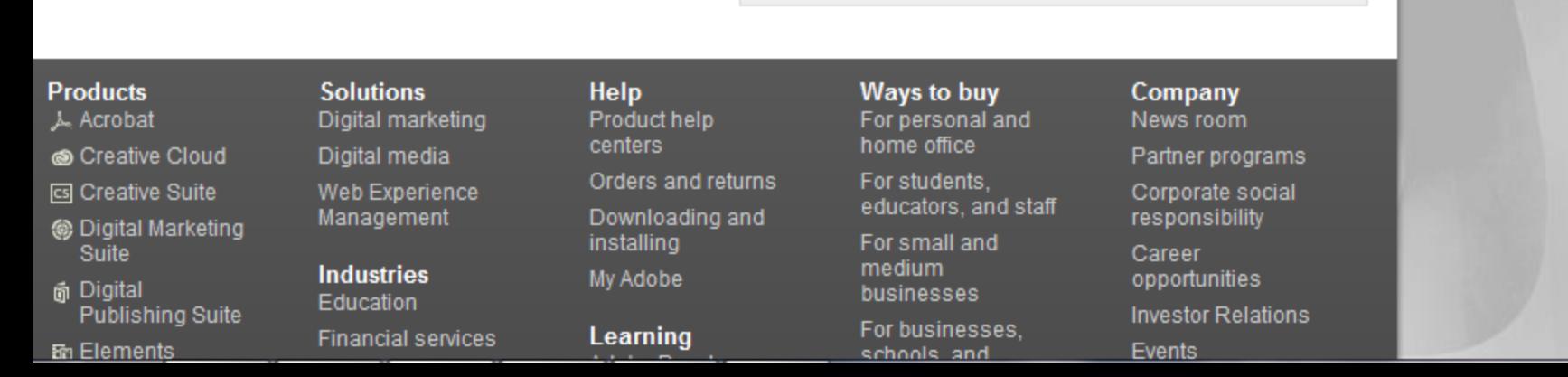

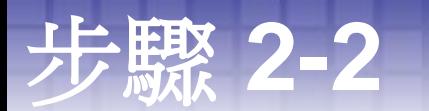

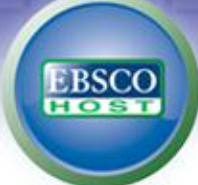

 $\overline{\phantom{a}}$ 

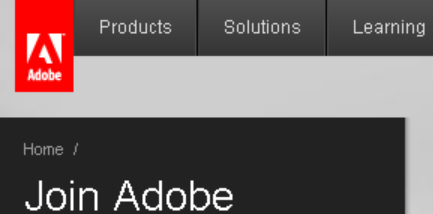

Adobe Membership is free and registration only takes a minute. As a member, you will have access to trial downloads, hundreds of free product extensions, and special community areas. Your membership also allows you to view and manage your activity in the Adobe Worldwide Store.

Help

Downloads

Company

**Buy** 

\* Required fields

Your privacy is important to us. Please read our privacy policy.

#### **ACCOUNT DETAILS**

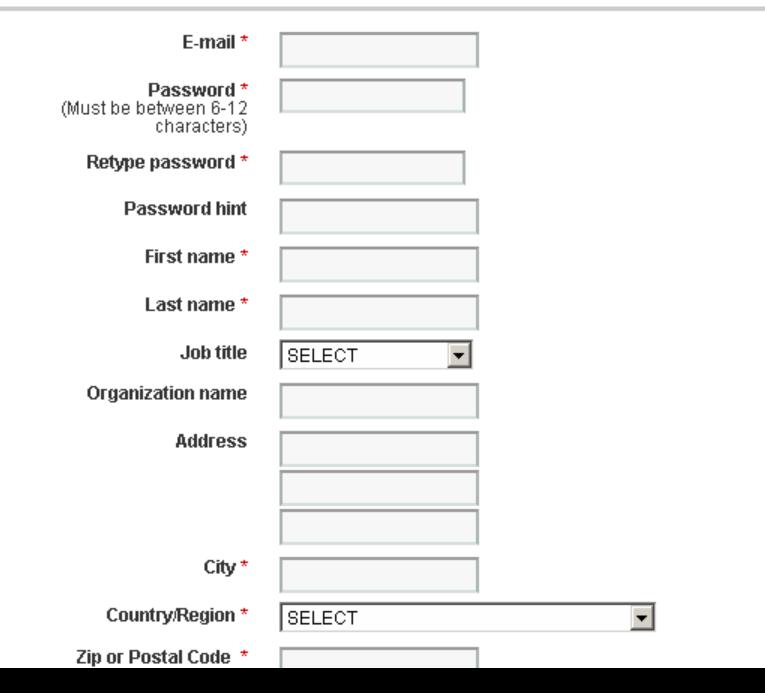

Q Search

My Adobe My orders 迴 My cart Sign in f

#### 請填妥申請表格。

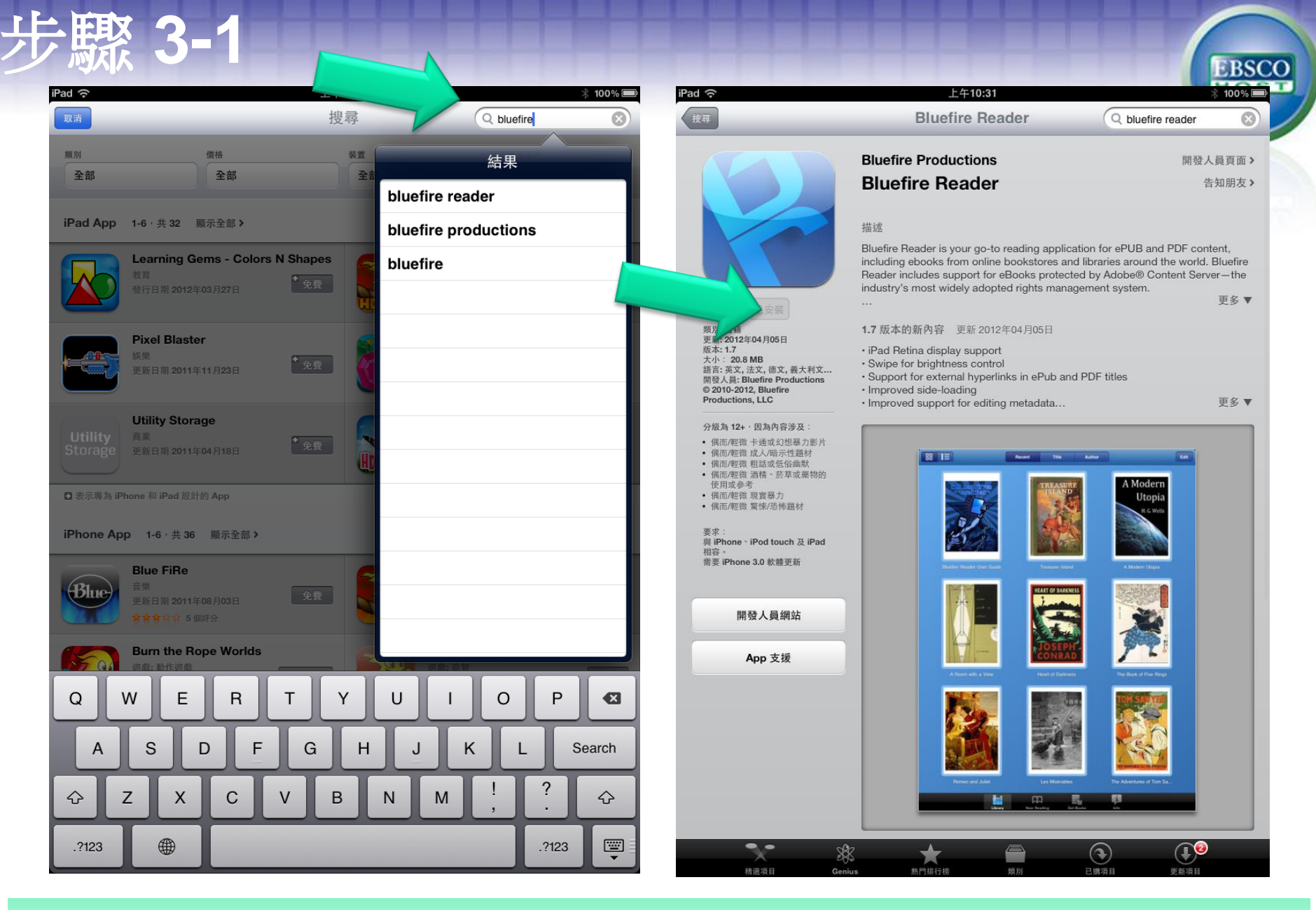

請於 iPad 上, 在app store下載並完成安裝Bluefire Reader。

## 步驟 **3-2**

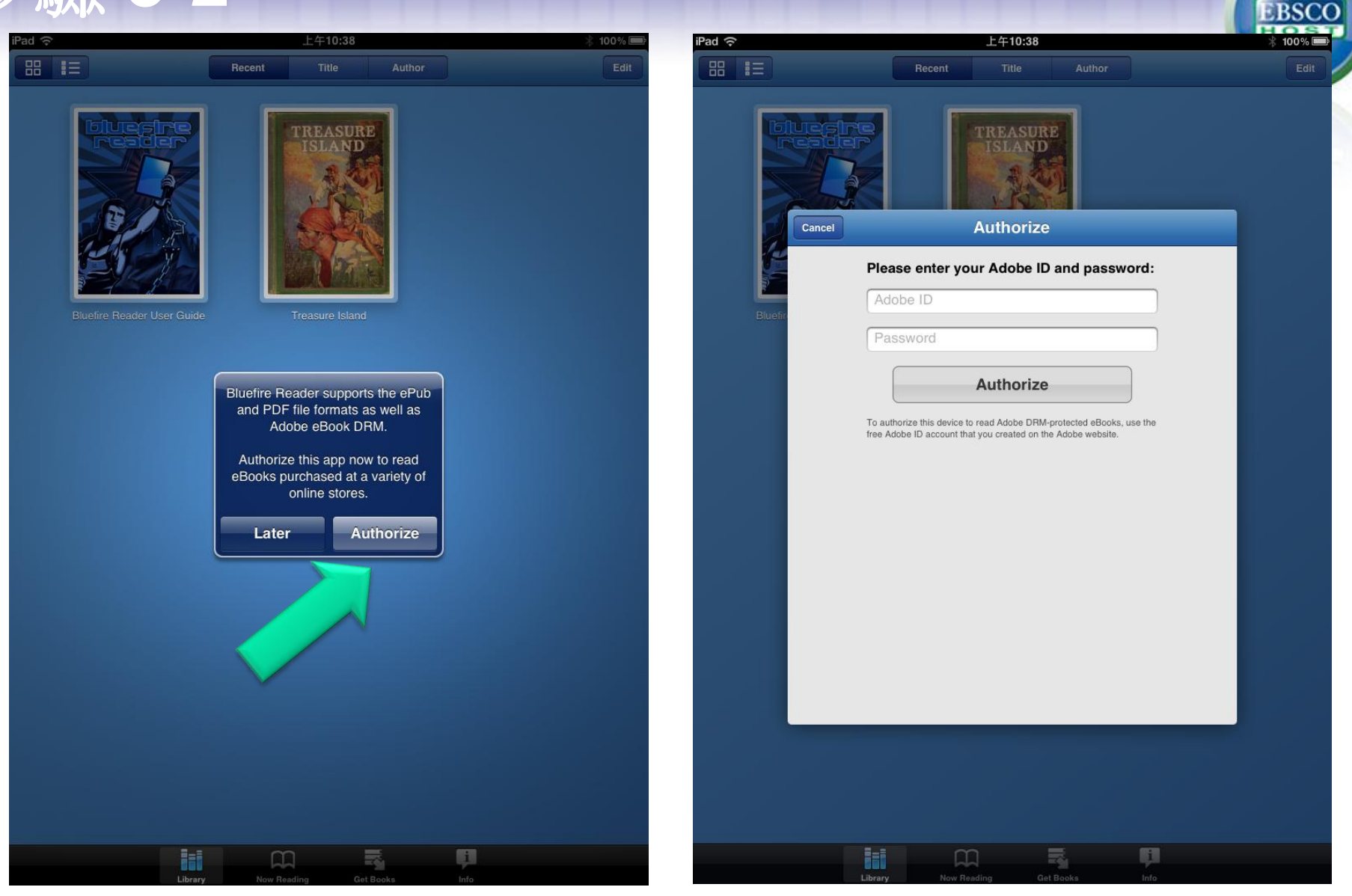

安裝完成後,須以 Adobe ID 的帳號啟用 Bluefire Reader。

## 步驟 **3-3**

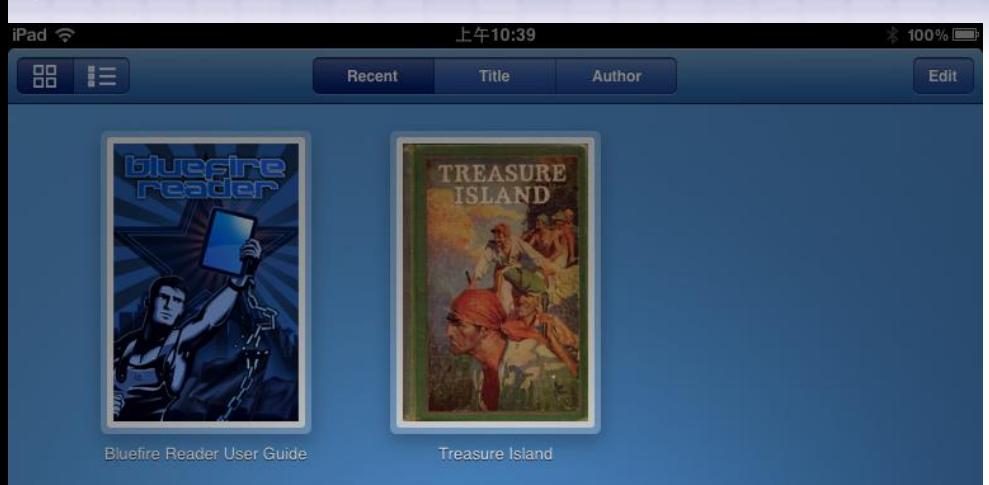

Authorization successful. We hope you enjoy Bluefire Reader.

OK

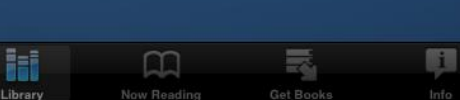

完成認證後,請按OK。

EBSCO

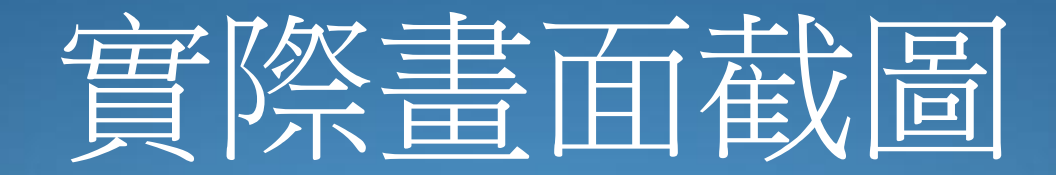

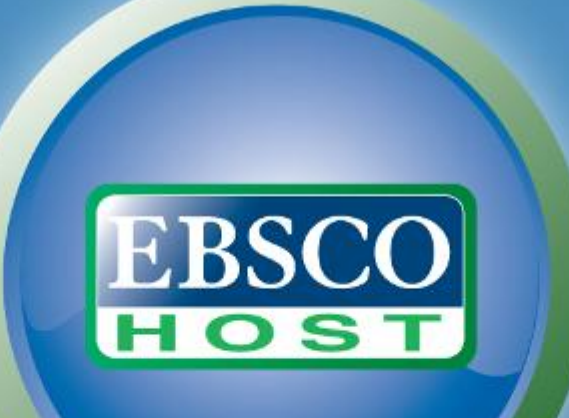

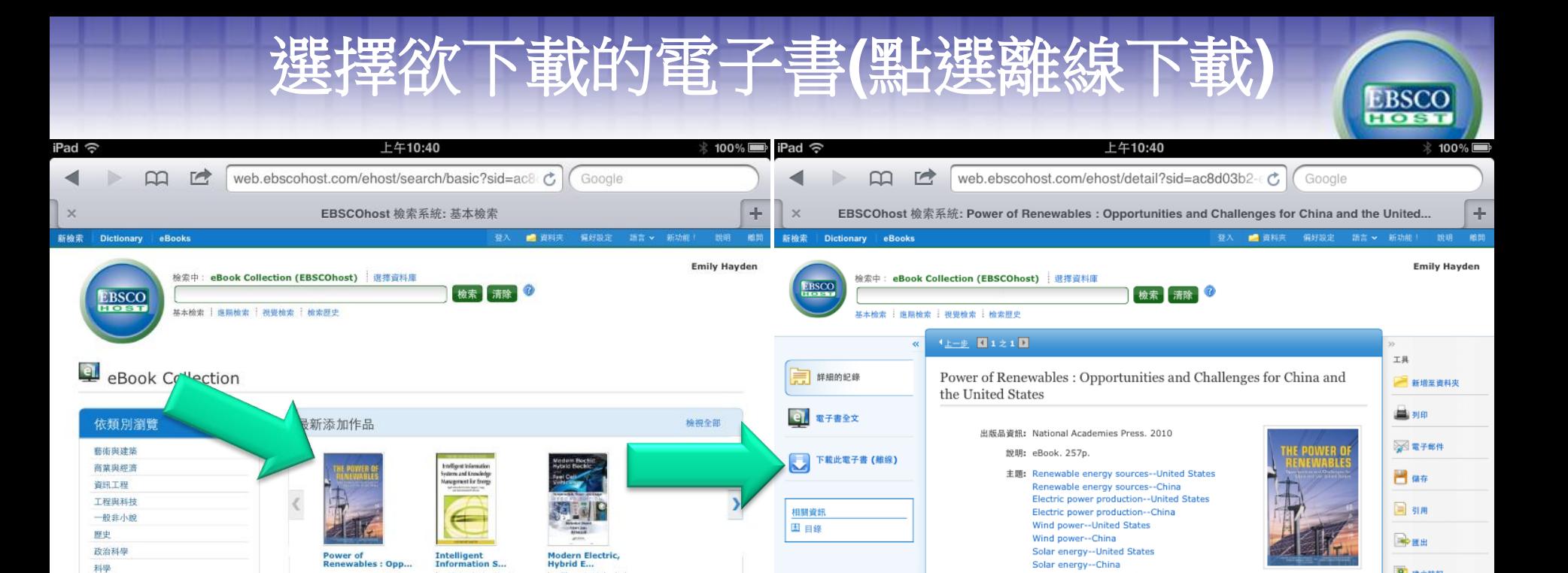

寻找相似的结果

检视全部

使用 SmartText 檢索

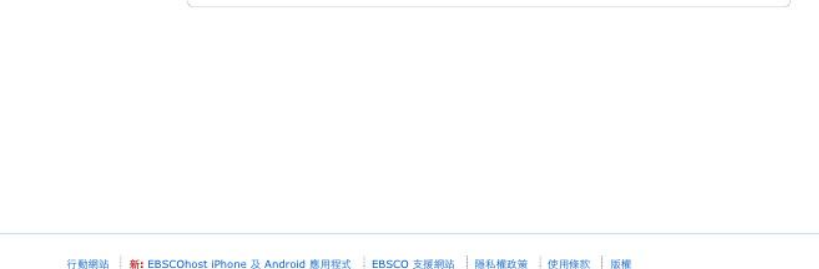

**Managing Energy**<br>from the ...

by Russell,

by Metaxiotis, Kostas

特色電子書

商業與經濟

 $\overline{\mathbf{C}}$ 

**USERGY** 

The Future of<br>Energy Use

by O'Keefe, Philip

更簡易而快速的電子書下載

了解更多資訊。

测覽我們的系列並且將電子書轉移至您的可

据式装置或使用我們的網路開讀程式立即檢

by Ehsani, Mehrdad

Energy and the New<br>Realit...

by Harvey, Leslie

Daryl Dann...

© 2012 EBSCO Industries, Inc. All Rights Reserved.

入藏號碼: 354520 資料庫: eBook Collection (EBSCOhost) 日目錄  $Tite$ Preface Acknowledgments Contents Summary 1 Introduction 2 Resource Base 3 Technology Readiness

United States--Foreign economic relations--China

China--Foreign economic relations--United States

種類: TECHNOLOGY & ENGINEERING / Power Resources / Alternative &

◎ 建立註記

 $\theta$  maxes

**D** ex

4 Environmental Impacts of Renewable Electricity Generation

Biomass energy--United States Biomass energy--China

ISBN: 9780309160001.9780309160018.

Renewable

- 5 Renewable Energy Policies, Markets, and Deployment in China and the United States
- 6 Transitioning to a Sustainable Energy Economy
- 7 U.S.-Chinese Cooperation
- **References**
- Appendixes
- Appendix A: Timeline of U.S.-Chinese Cooperation on Clean Energy and Climate Change
- Appendix B: Life Cycle Assessment of Solar Thermal Power Technology in China
- Appendix C: Life Cycle Assessment of Biomass Power in China
- Appendix D: Environmental Considerations for Photovoltaics

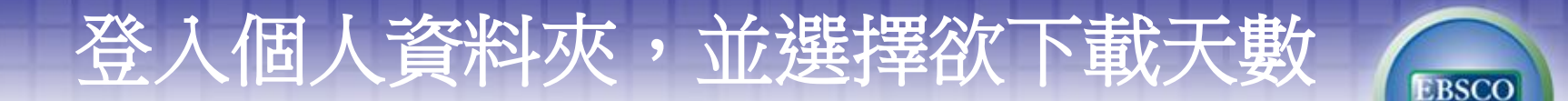

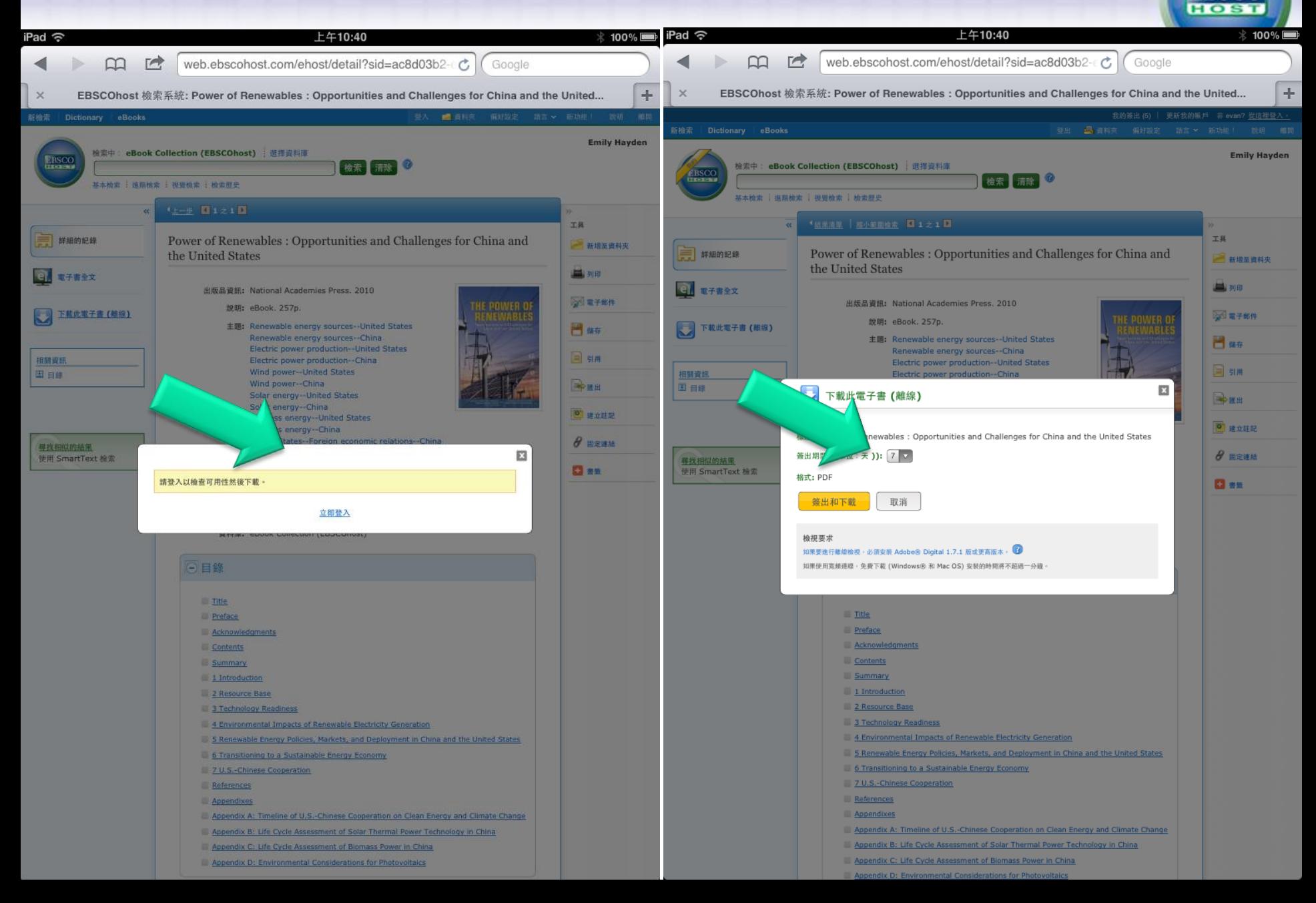

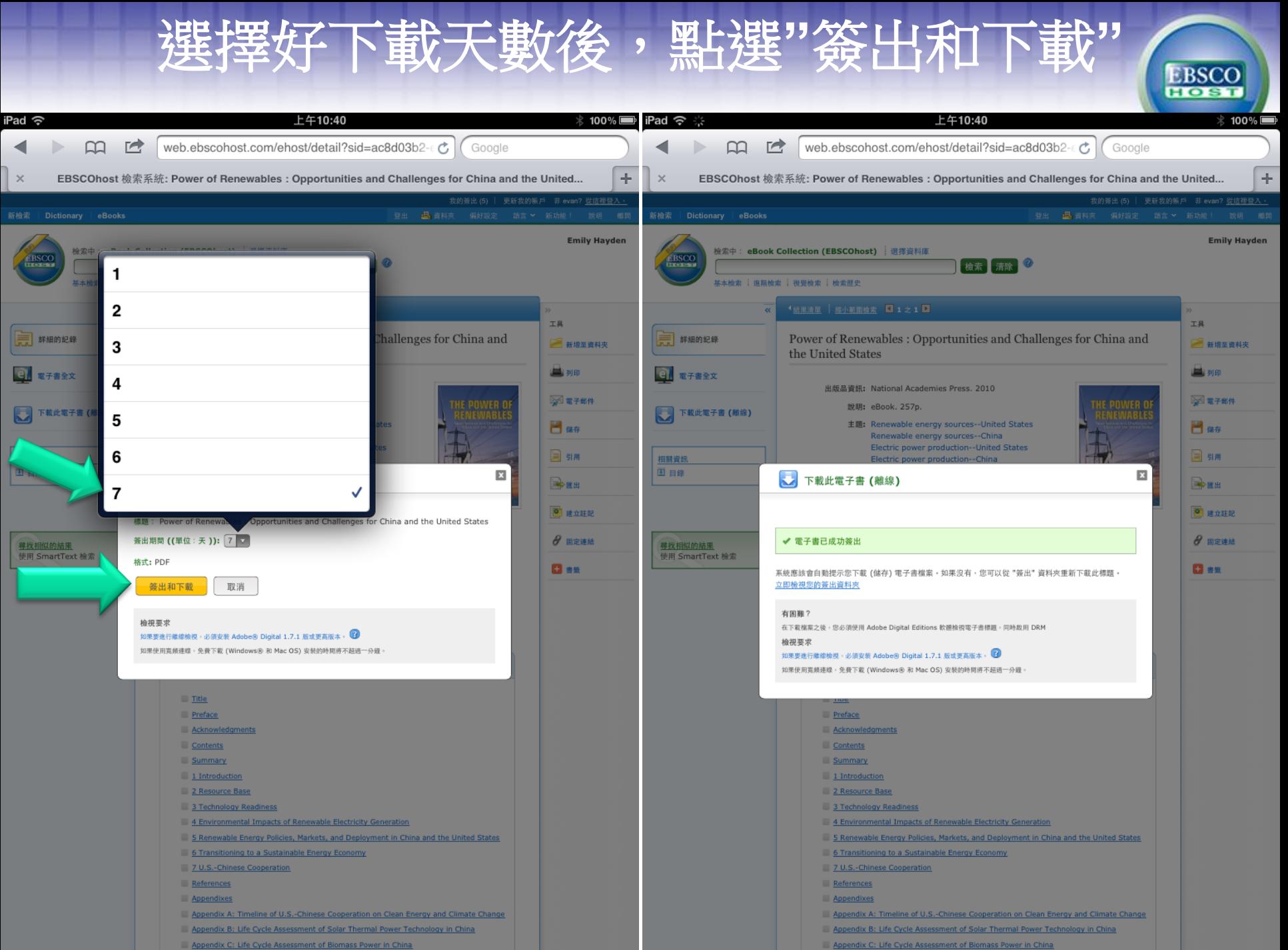

- Appendix C: Life Cycle Assessment of Biomass Power in China
- 

### **黑墙選"在Bluefire Reader" 打開,等候**

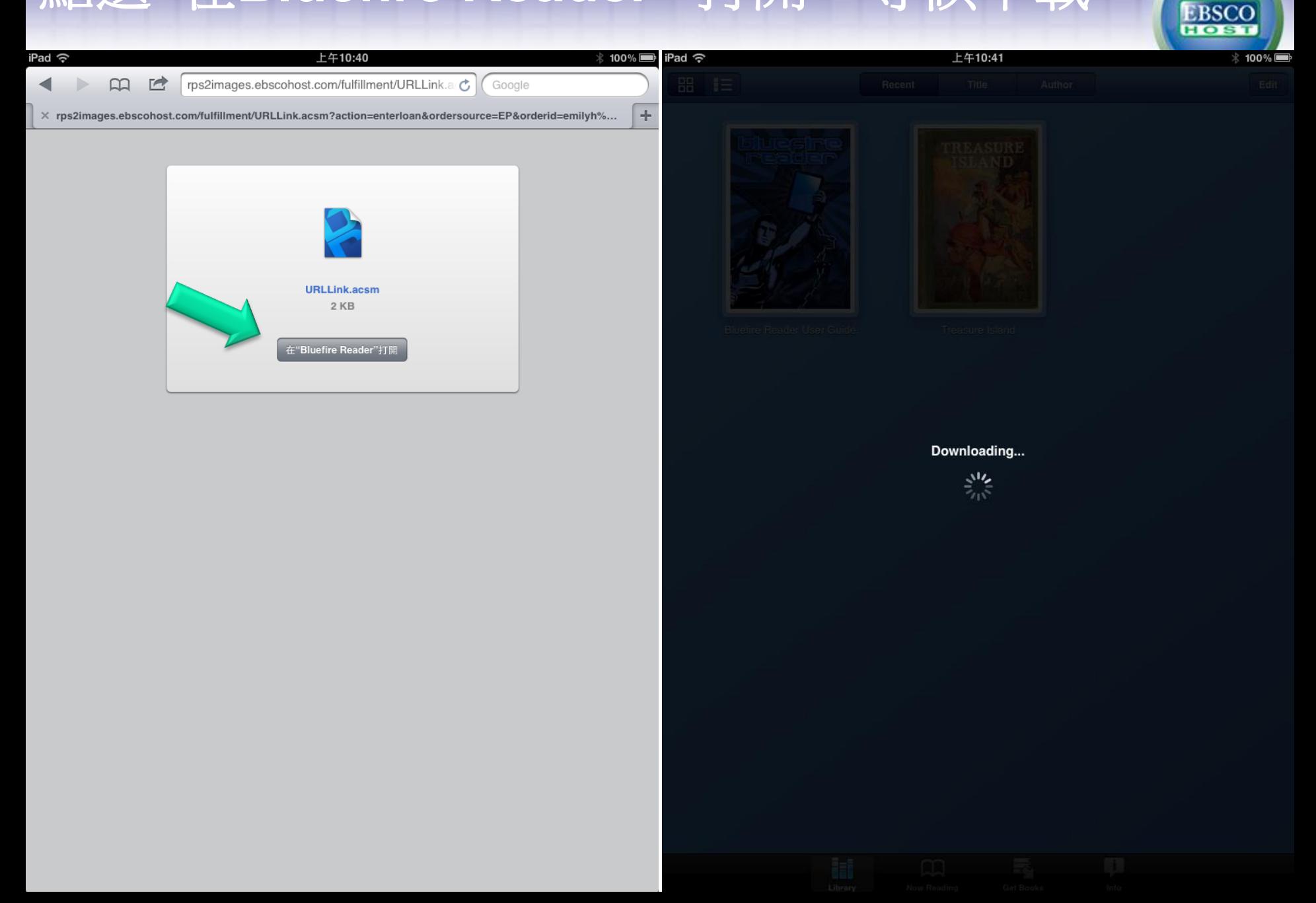

#### 點"Read Now"立即閱讀,即可打開電子書  $\bullet$

沒有在充電 圖

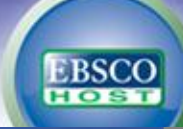

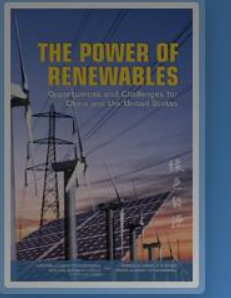

iPad  $\widehat{\nabla}$ 

**品** 這

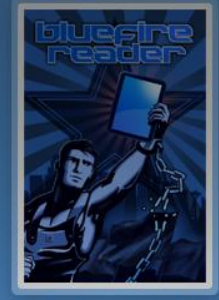

上午10:54

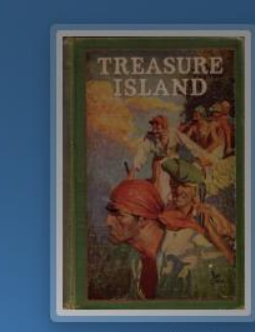

h

 $\Box$ 

Recent

Author

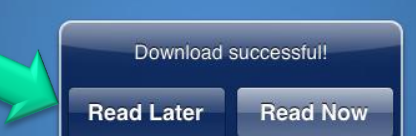

忈

 $\mathbb{F}$ 

# $\mathbf{p}$  $\left\| \cdot \right\|$

Opportunities and Challenges for China and the United States

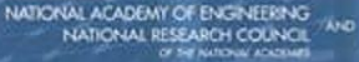

CHINESE ACADEMY OF SOENCES AND CHINESE ACADEMY OF ENGINEERING

**SOR** 

### "Bluefire Reader"可管理您所下載的

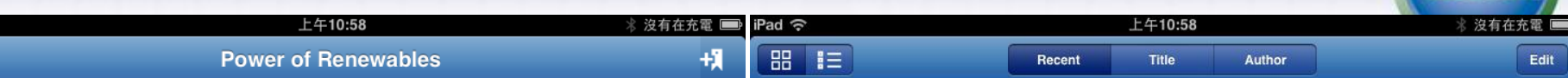

#### **THE NATIONAL ACADEMIES**

iPad ⇔

Advisers to the Nation on Science, Engineering, and Medicine

The National Academy of Sciences is a private, nonprofit, self-perpetuating society of distinguished scholars engaged in scientific and engineering research, dedicated to the furtherance of science and technology and to their use for the general welfare. Upon the authority of the charter granted to it by the Congress in 1863, the Academy has a mandate that requires it to advise the federal government on scientific and technical matters. Dr. Ralph J. Cicerone is president of the National Academy of Sciences.

The National Academy of Engineering was established in 1964, under the charter of the National Academy of Sciences, as a parallel organization of outstanding engineers. It is autonomous in its administration and in the selection of its members, sharing with the National Academy of Sciences the responsibility for advising the federal government. The National Academy of Engineering also sponsors engineering programs aimed at meeting national needs, encourages education and research, and recognizes the superior achievements of engineers. Dr. Charles M. Vest is president of the National Academy of Engineering.

The Institute of Medicine was established in 1970 by the National Academy of Sciences  $to/$ example cure the services of eminent members of appropriate professions in the examina-"cy matters pertaining to the health of the public. The Institute acts under the n to the National Academy of Sciences by its congressional charter to resp federal government and, upon its own initiative, to identify issues of be an adv<sub>1</sub> medical care executes, and education. Dr. Harvey V. Fineberg is president of the Institute of Medicine.

The National Research Council was organized by the National Academy of Sciences in 1916 to associate the broad community of science and technology with the Academy's purposes of furthering knowledge and advising the federal government. Functioning in accordance with general policies determined by the Academy, the Council has become the principal operating agency of both the National Academy of Sciences and the National Academy of Engineering in providing services to the government, the public, and the scientific and engineering communities. The Council is administered jointly by both Academies and the Institute of Medicine. Dr. Ralph J. Cicerone and Dr. Charles M. Vest are chair and vice chair, respectively, of the National Research Council.

4 of 257

Ħ

#### www.national-academies.org

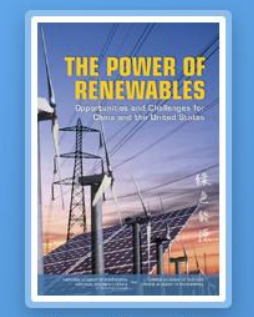

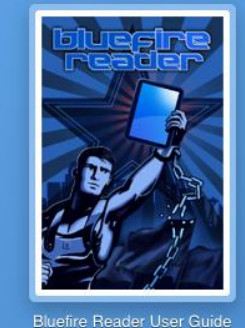

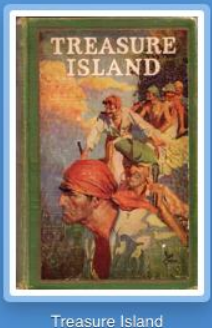

Power of Renewables

Ħ

貝奥

 $\mathbf{i}$ 

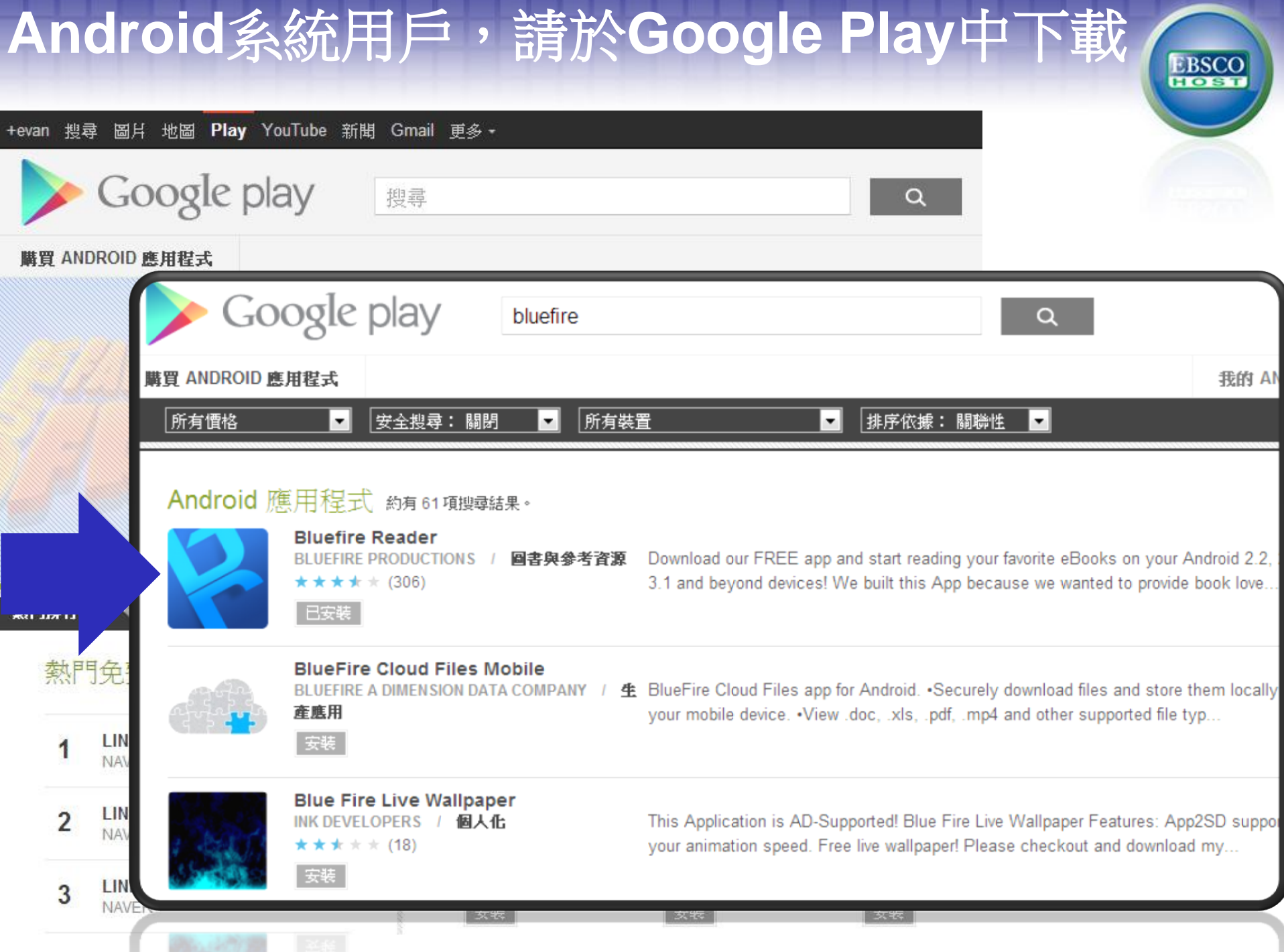

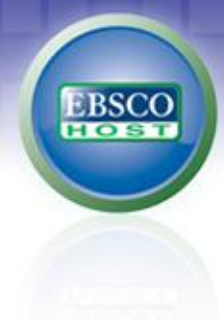

# 線上教學資源

#### 中文: **線上教育訓練平台:<https://ebsco-chinese.webex.com/>**

#### 英文:

eBooks & Audiobooks on EBSCOhost Support Center **<http://support.epnet.com/ebooks/>**

# Thank you

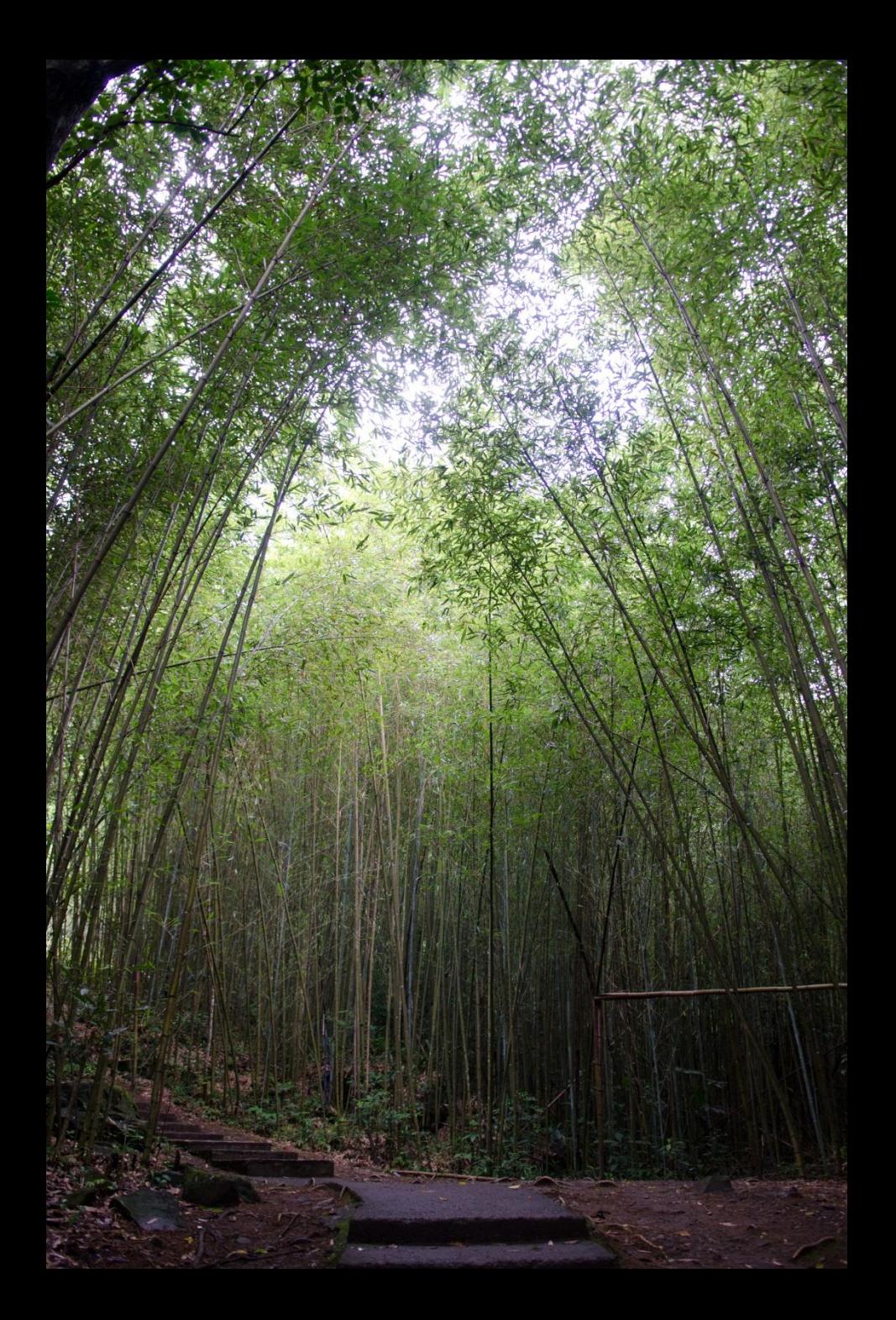